# skillsoft<sup>\*</sup> global **knowledge**

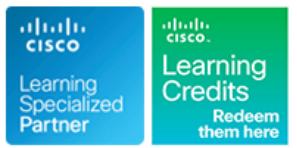

# **Implementing Cisco Quality of Service**

**Duration: 5 Days Course Code: QOS Version: 3.0**

### Overview:

The Implementing Cisco Quality of Service (QOS) course provides learners with an in-depth knowledge of QoS requirements, conceptual models such as best effort, IntServ, and DiffServ, and the implementation of QoS on Cisco platforms. The curriculum covers the theory of QoS, design issues, and configuration of various QoS mechanisms to facilitate the creation of effective administrative policies providing QoS.

Case studies and lab exercises included in the course help learners to apply the concepts from the individual modules to real-life scenarios. Learners are provided with design and usage rules for advanced QoS features, giving them the opportunity to design and implement efficient, optimal, and trouble-free multiservice networks. This version of the course also includes QoS for modern wireless networks and Software-defined networks.

### **This course is worth 40 Credits on the Continuing Education Program**

#### Virtual Learning

This interactive training can be taken from any location, your office or home and is delivered by a trainer. This training does not have any delegates in the class with the instructor, since all delegates are virtually connected. Virtual delegates do not travel to this course, Global Knowledge will send you all the information needed before the start of the course and you can test the logins.

### Target Audience:

This course is aimed at pre-and post-sales technical engineers responsible for designing, implementing, or troubleshooting networks, as well as network architects responsible for designing multiservice networks to carry voice, video and data traffic in enterprise or service provider environments.

### Objectives:

- 
- Explain the need for QoS, describe the fundamentals of QoS used for ensuring QoS in a network. **improve bandwidth efficiency and reduce delay**.
- **Explain the use of MQC and AutoQoS to implement QoS on the Describe the need for wireless quality of service (QoS) in WLANs** network and describe some of the mechanisms used to monitor due to the expansion of high-bandwidth data applications and
- network and describe some of the mechanisms used to monitor rate of QoS. QoS implementations.
- congestion. **applications** and services.
- **After you complete this course you will be able to:** Use Cisco QoS congestion avoidance mechanisms to reduce the effects of congestion on the network.
	- policy, and identify and describe the different models that are **Describe how link efficiency mechanisms can be used collectively to**
- QoS implementations. time-sensitive multimedia applications in vertical and enterprise environments, and the need for a unified approach to support Given a converged network and a policy defining QoS on the multi-vendor time-sensitive applications and accelerate the adoption
- Describe the need for quality of service (QoS) in modern Software Use Cisco QoS queing mechanisms to manage network Defined Networks (SDN) for ensuring reliable performance of crucial
	- Describe the steps and best practices for optimally deploying QoS and understand the network elements involved in an enterprise end-to-end QoS deployment, as well as the importance of QoS interaction between the enterprise and service provider networks.

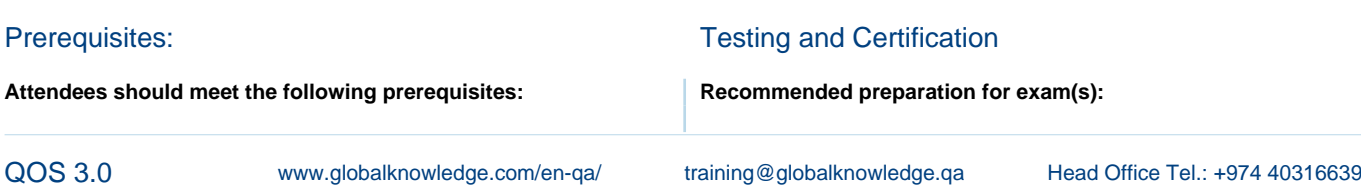

CCNA - Implementing and Administering Cisco Solutions

## Content:

- Review Converged Networks **Queuing Introduction**
- 
- 
- Describe Integrated Services Models **Configure Campus Congestion** Designing Wi-Fi 6 QoS
- **Describe the Differentiated Services Model Management Describing Unified Wirel and Wireless**

### Implement and Monitor QoS Congestion Avoidance

- 
- 
- 
- 

### Classification

- $\blacksquare$  Classification Overview
- 
- 
- 

- 
- 
- **Campus Trust Boundaries Measurement** Measurement

- 
- 
- Describe Best-Effort **CONFIGURE CBWFQ and LLQ** Access
	-

- **MQC Introduction Congestion Avoidance Introduction** Networks
- Monitor QoS Configure Class-Based WRED
	-
- Define WAN AutoQoS Describe Campus-Based Congestion QoS for SD-Data Center Avoidance and a set of a set of a set of a set of a set of a set of a set of a set of a set of a set of a set o

#### Traffic Policing and Shaping **Deploying End-to-End QoS**

- MQC for Classification Traffic Policing and Shaping Overview Apply Best Practices for QoS Policy
- **NBAR for Classification** Configure Class-Based Policing Design
	-
	- Configure Class-Based Shaping
- Marking **Configure Class-Based Shaping on** Labs Frame Relay Interfaces
- Marking Overview Configure Frame Relay Voice-Adaptive Case Study 1-1: QoS Mechanisms **MQC for Marking Traffic Shaping and Fragmentation** Lab 2-1: IP SLA Setup and QoS Baseline

- Link Efficiency Mechanisms Overview Case Study 3-1: Classification and
- Configure Class-Based Header Marking
- **Configure LFI** MQC

# Introduction to QoS Congestion Management Introducing QoS for Modern Wireless line line Networks

- Understand QoS 
Configure WFQ 
Configure WFQ 
Introducing Enhanced Distributed Channel
	-
	- $O_2S$

Introducing QoS for Software-Defined

- Define Campus AutoQoS 
Configure ECN 
Configure ECN 
Configure ECN 
QoS for Cisco SD-Access
	-
	-

- 
- Use of QoS Preclassify 
Campus Policing 
Campus Policing 
End-to-End QoS Deployments

- 
- 
- Link Efficiency Mechanisms Link Efficiency Mechanisms Link Efficiency Mechanisms AutoOoS
	-
	- Compression **Lab 3-2: Classification and Marking Using** 
		- Lab 3-3: Using NBAR for Classification
		- Lab 3-4: Configuring QoS Preclassify
		- Lab 3-5: Campus Classification and Marking Using MQC
		- Lab 4-1: Configuring Fair Queuing
		- Lab 4-2: Configuring LLQ-CBWFQ
		- Lab 4-3: Configuring Campus-Based Queuing Mechanisms
		- Case Study 5-1: WRED Traffic Profiles
		- Lab 5-2: Configuring DSCP-Based WRED
		- Lab 5-3: Configuring WTD Thresholds
		- Lab 6-1: Configuring Class-Based Policing
		- Lab 6-2: Configuring Class-Based Shaping
		- Lab 7-1: Configuring Class-Based Header Compression
		- Lab 7-2: Configuring LFI

# Further Information:

For More information, or to book your course, please call us on Head Office Tel.: +974 40316639

training@globalknowledge.qa

### [www.globalknowledge.com/en-qa/](http://www.globalknowledge.com/en-qa/)

Global Knowledge, Qatar Financial Center, Burj Doha,Level 21, P.O.Box 27110, West Bay, Doha, Qatar